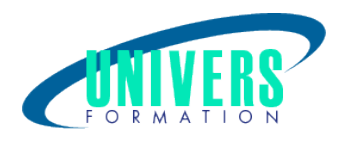

# Sphinx

Format :  $Durée$  : Référence : Présentiel et/ou Distanciel 1 jour / 7 h DEV-SPH-0128

Type de formation : Formation qualifiante

Public :

Tout public.

### Personnes en situation de handicap :

Vous êtes en situation de handicap et vous souhaitez faire une formation ? Merci de bien vouloir nous contacter en amont afin d'étudier ensemble vos besoins et les solutions les plus adaptées.

## Objectifs de développement des compétences :

Maîtriser l'interface du logiciel. Concevoir une enquête de base. Gérer les réponses et effectuer les premiers traitements statistiques.

#### Pré-requis :

Aucun.

#### Compétences et méthodes pédagogiques :

Les prestations de formation sont assurées par des formateurs professionnels qui utilisent des moyens pédagogiques adaptés.

Dans le cadre de session intra entreprise, possibilité de travailler sur vos projets afin de répondre à vos besoins spécifiques.

Supports de cours pédagogiques imprimés et/ou numérisés.

## Répartition du temps (environ) :

Théorique 45%, Pratique 55%

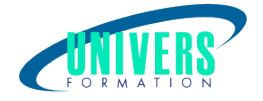

## Modalités d'évaluation :

Questionnaire d'auto-positionnement:

Un questionnaire d'auto-positionnement est adressé aux stagiaires en amont de la formation afin de l'adapter aux besoins et attentes des participants.

Évaluation à chaud par le biais de travaux pratiques.

- Exercices, tests d'évaluations (QUIZZ ou QCM ...).

#### Moyens techniques et pédagogiques :

Salle(s) de cours équipée(s) des moyens audiovisuels avec le matériel adapté à la formation (si besoin, ordinateur par stagiaire).

## Modalité et délai d'accès à la formation :

Toutes nos formations sont réalisées à la demande et en fonction des souhaits de nos clients.

Nous pouvons également réaliser des formations sur-mesure à partir de programmes existants ou en construisant un programme spécifique à partir de vos objectifs.

Merci donc de bien vouloir nous contacter par courriel ou par téléphone afin de définir ensemble les dates et modalités de formation souhaitées.

#### Tarif :

Nous contacter pour devis personnalisés.

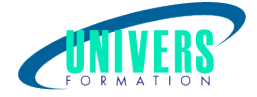

## Programme de la formation

#### 1. Premiers pas avec SPHINX

Présentation du logiciel Explication des différents types de questions

#### 2. Création et paramétrage du questionnaire

Création du questionnaire : Les différents types de questions (fermées, ouvertes) Questions de type qualitatif Questions ouvertes (de type texte ou numérique) Questions fermées (unique ou multiple) Questions de type numérique ou calculé Questions de type Date et Heure Questions à modalités multiples ordonnées Copie, suppression et déplacement des questions Regroupement de questions à modalités identiques Découpage du questionnaire en thèmes logiques Mise en place de branchements ou sauts de questions Mise en page et impression du questionnaire

#### 3. Saisie des réponses du questionnaire

Les différentes méthodes de saisie

#### 4. Traitements quantitatifs des données et Analyse des données qualitatives (dépouillement)

 Calcul et sortie des tableaux avec graphiques Traitement des variables : Traitements sur une 1 variable (Tris à plat), sur 2 variables (tris croisés) Analyse entre 2 variables (corrélation - dépendance) Gestion des non réponses (nombre de citations, nombre d'observations) Tableaux croisés et graphiques Création de strates

#### 5. Rédaction du rapport d'étude

6. Tableaux de bord Nous contacter :

Dominique Odillard : 05 24 61 30 79

Version mise à jour le 11/06/2020